**ĐẠI HỌC THÁI NGUYÊN**

**TRƢỜNG ĐẠI HỌC CÔNG NGHỆ THÔNG TIN VÀ TRUYỀN THÔNG**

**PHÙNG THANH NAM**

# XÂY DỰNG CHƯƠNG TRÌNH NHẬN DẠNG CẢM XÚC **KHUÔN MẶT TRÊN PHẦN MỀM PYTHON**

## **ĐỒ ÁN TỐT NHIỆP ĐẠI HỌC**

NGÀNH CÔNG NGHỆ KỸ THUẬT ĐIỆN TỬ - VIỄN THÔNG

**Thái Nguyên – 2023**

i

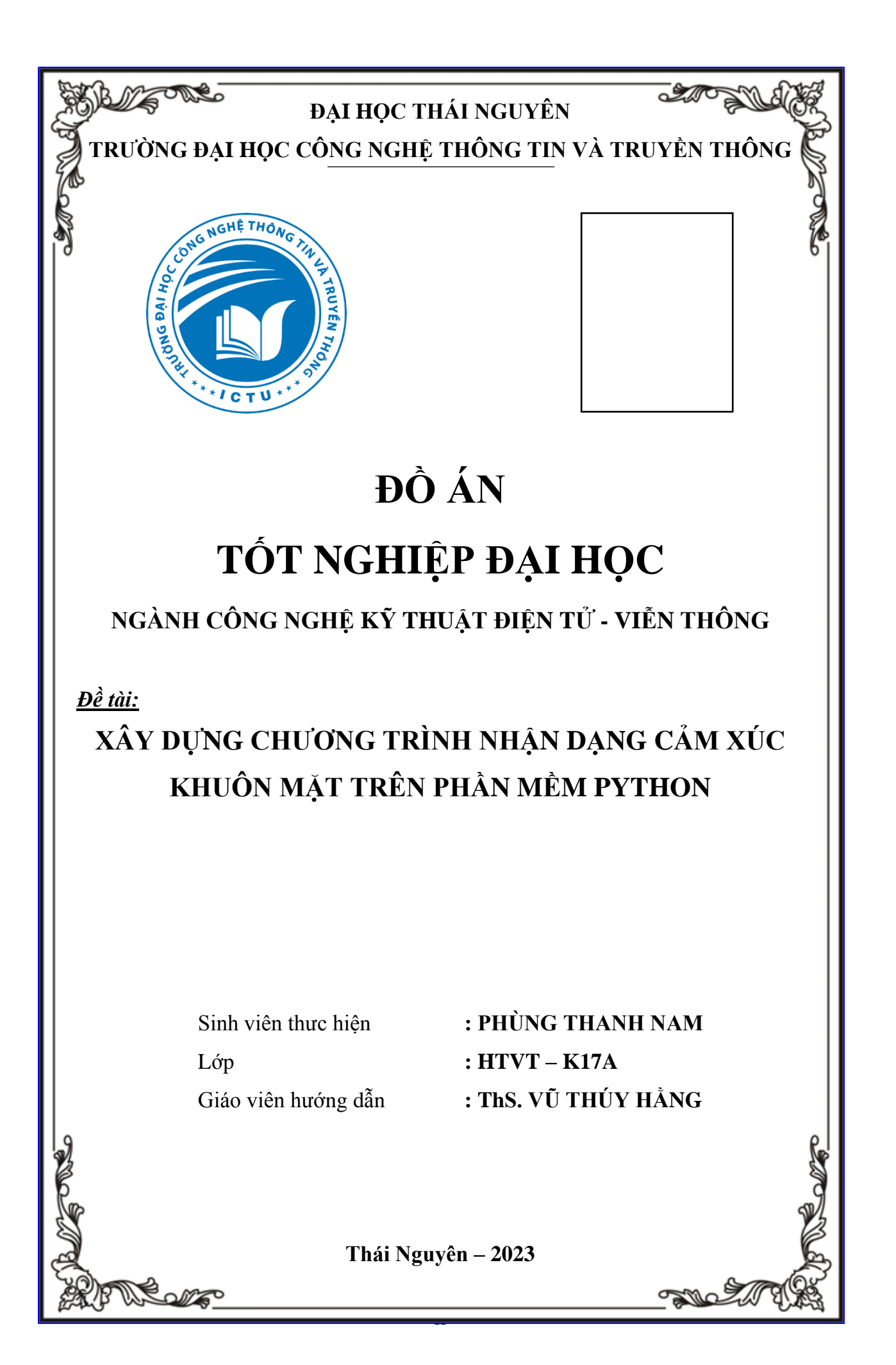

### **NHIỆM VỤ ĐỒ ÁN**

## <span id="page-2-0"></span>Đề tài: XÂY DỰNG CHƯƠNG TRÌNH NHẬN DẠNG CẢM XÚC KHUÔN **MẶT TRÊN PHẦN MỀM PYTHON**

Nhiệm vụ chính:

- Tổng quan về nhận dạng cảm xúc khuôn mặt
- Ngôn ngữ lập trình Python
- Xây dựng chƣơng trình nhận dạng cảm xúc khuôn mặt

#### **LỜI CẢM ƠN**

<span id="page-3-0"></span>Em xin gửi lời cảm ơn chân thành và sâu sắc nhất đến cô giáo hướng dẫn ThS. Vũ Thúy Hằng đã ân cần chỉ bảo và dành nhiều thời gian quan tâm, định hướng và giúp đỡ em trong suốt quá trình nghiên cứu để hoàn thành đồ án.

Đồng thời, em cũng xin đƣợc gửi lời cảm ơn chân thành đến tất cả các thầy cô giáo trong Khoa Công nghệ Điện Tử và Truyền thông, Trường Đại học Công nghệ thông tin và Truyền thông – Đại học Thái Nguyên đã tạo mọi điều kiện tốt nhất giúp đỡ em trong suốt thời gian thực hiện đồ án.

> *Thái Nguyên, tháng 03 năm 2023* **Sinh viên thực hiện đồ án**

> > Phùng Thanh Nam

#### **LỜI CAM ĐOAN**

<span id="page-4-0"></span>Em xin cam đoan toàn bộ nội dung của bài báo cáo này là do em tự nghiên cứu và tìm hiểu dưới sự định hướng của Giảng viên hướng dẫn ThS. Vũ Thúy Hằng. Nội dung báo cáo này không sao chép và vi phạm bản quyền từ bất kỳ công trình nghiên cứu nào.

Nếu những lời cam đoan trên không đúng, em xin chịu hoàn toàn trách nhiệm trƣớc pháp luật.

> *Thái Nguyên, tháng 03 năm 2023* **Sinh viên thực hiện đồ án**

> > Phùng Thanh Nam

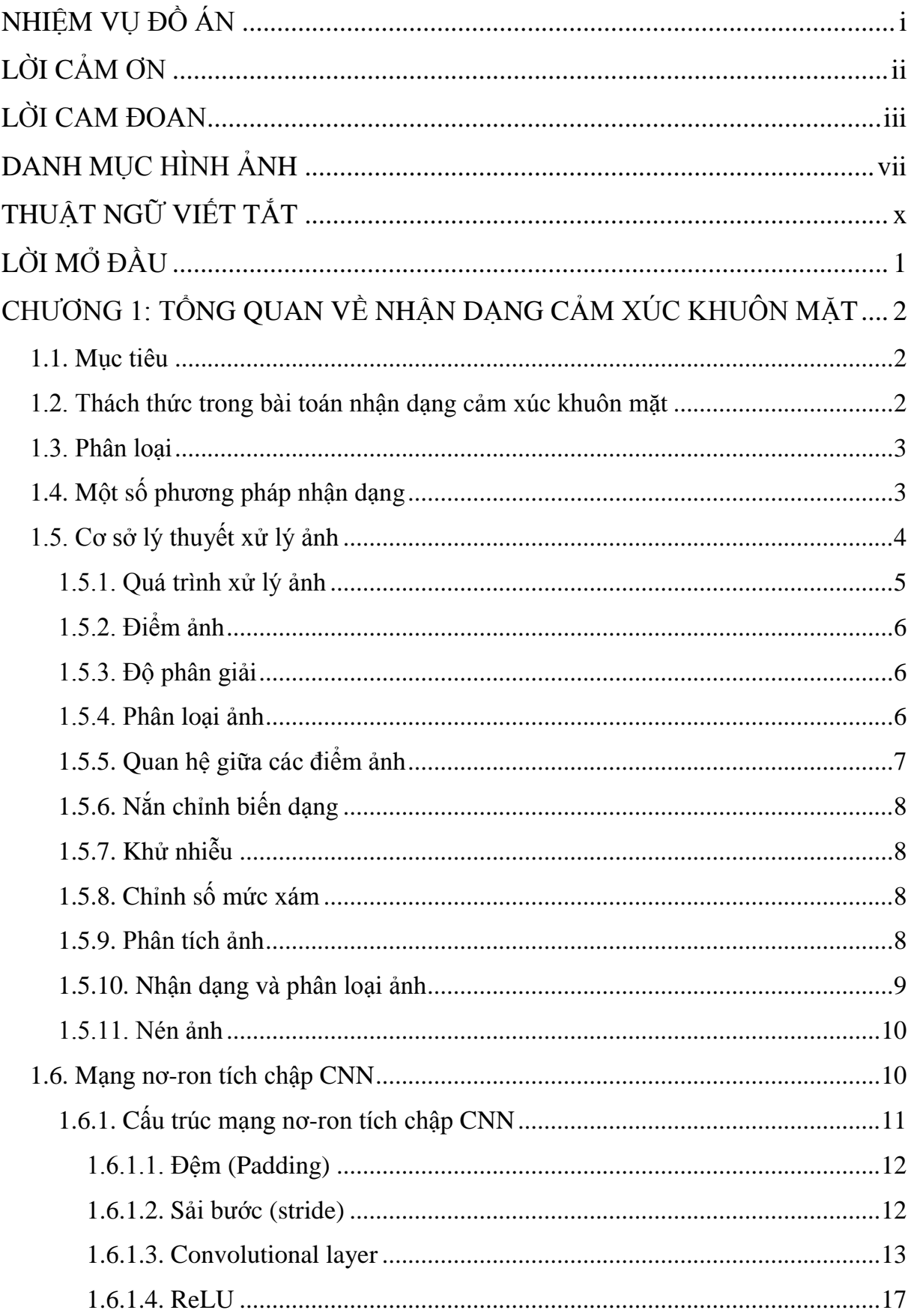

## **MUC LUC**

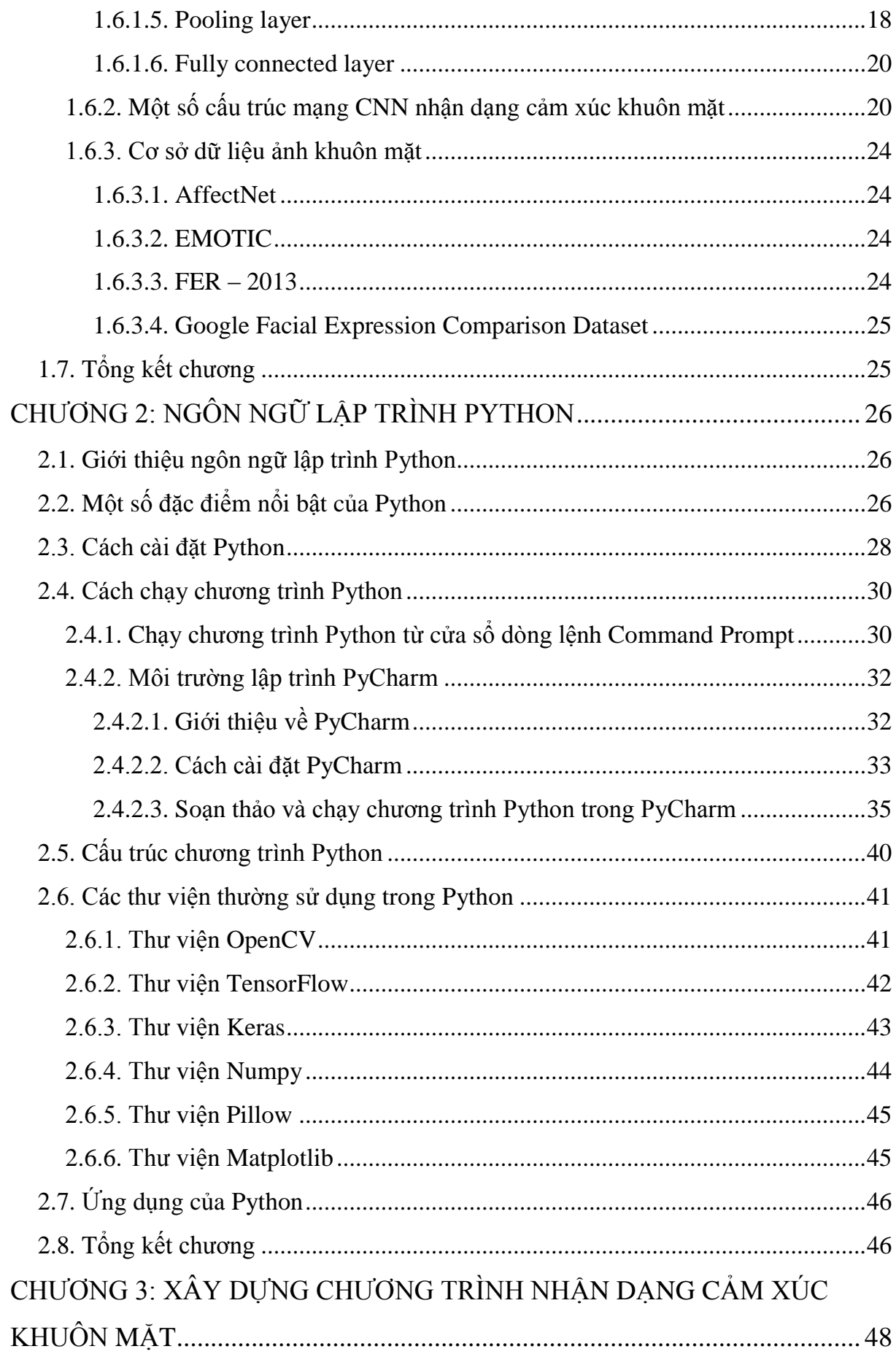

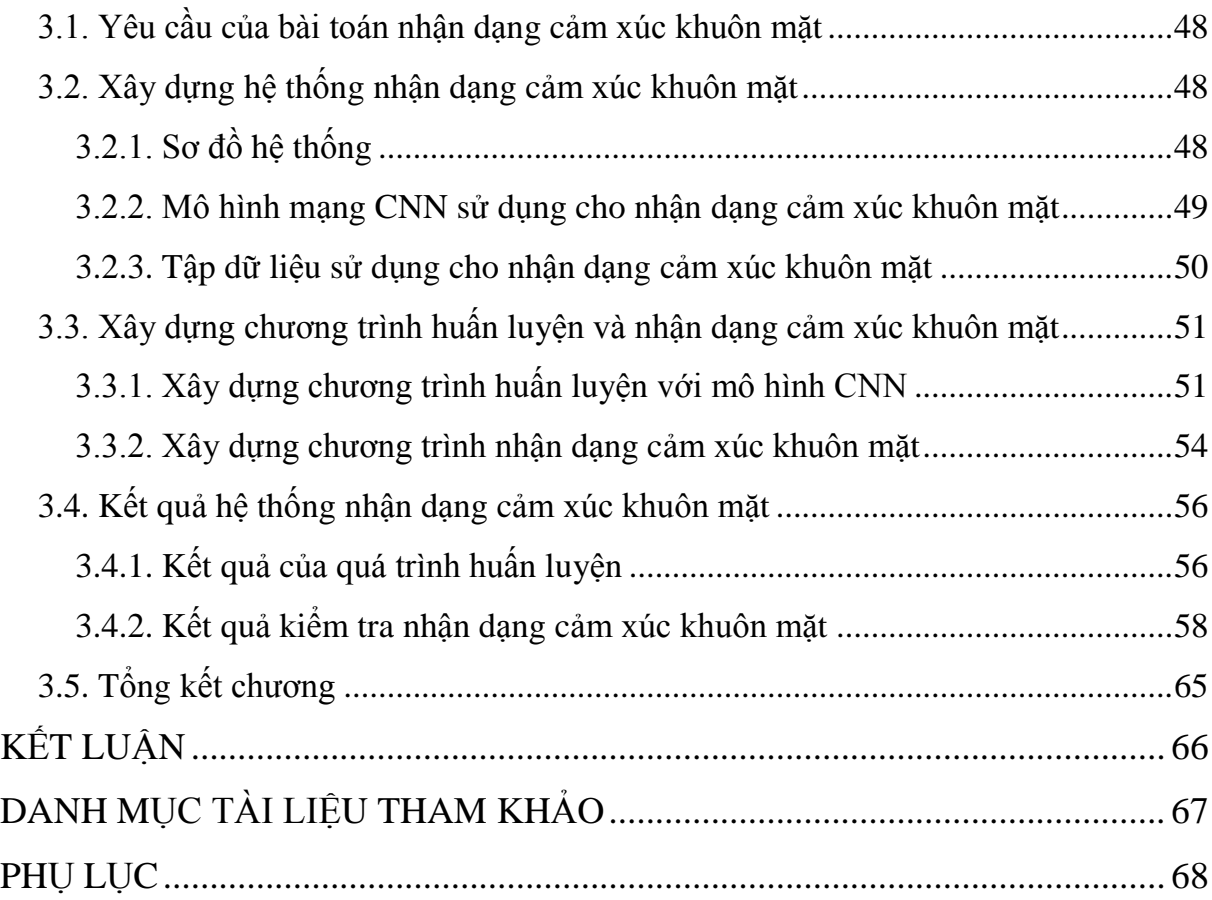

## **DANH MỤC HÌNH ẢNH**

<span id="page-8-0"></span>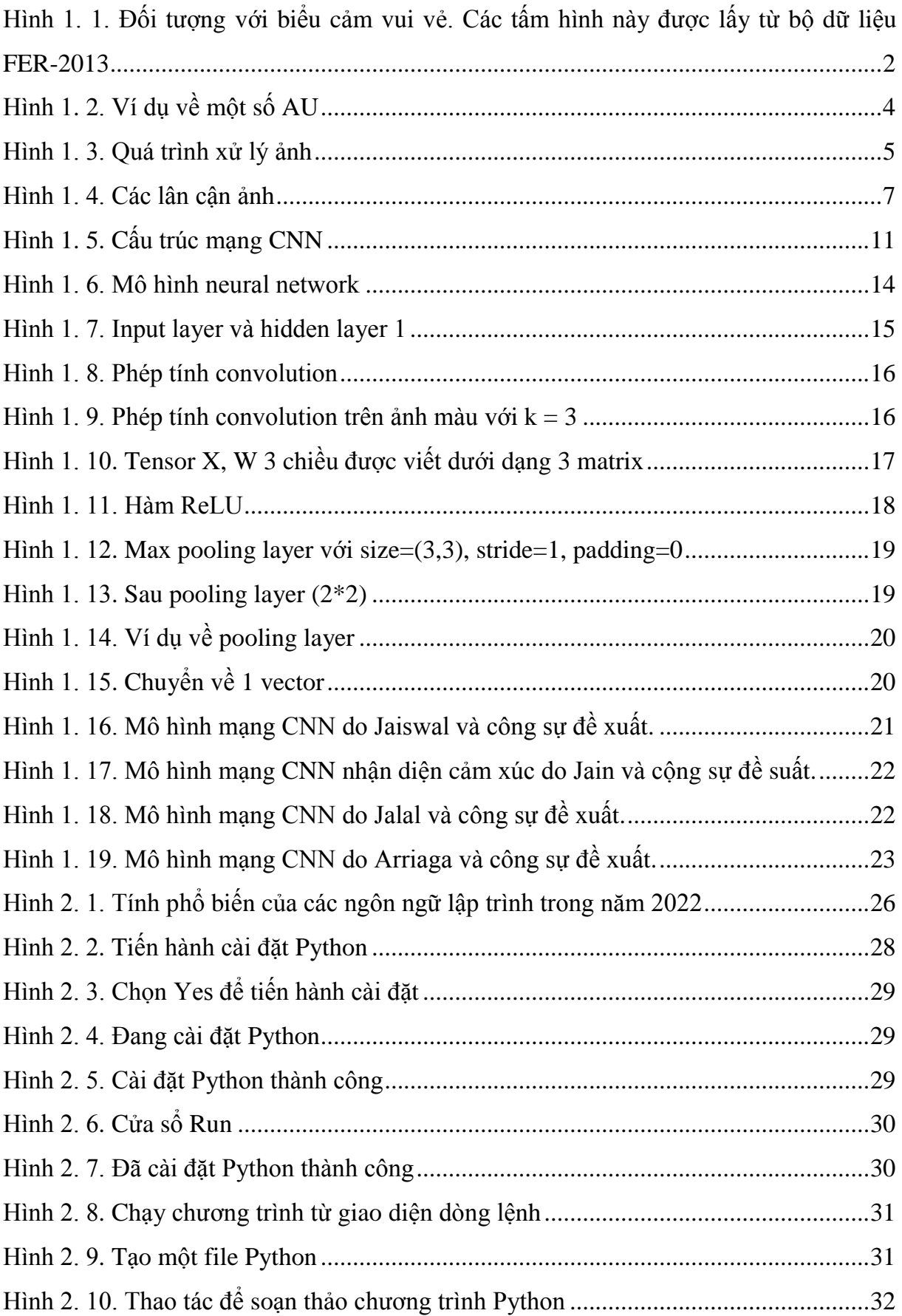

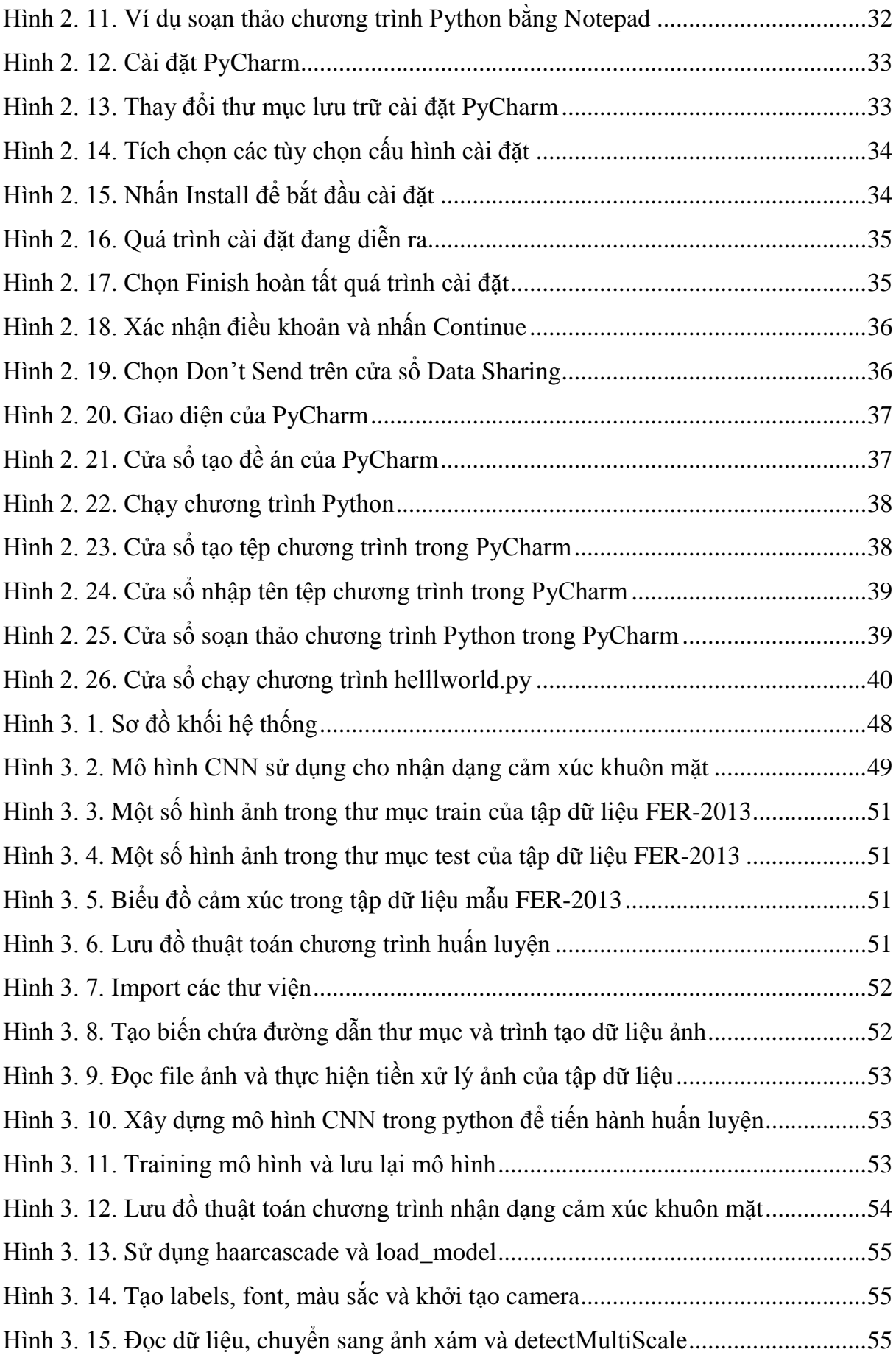